#### **Oracle® Cloud** What's New for Oracle MySQL Cloud Service

### What's New for Oracle MySQL Cloud Service

As soon as new and changed features become available, Oracle MySQL Cloud Service instances are upgraded in the data centers where Oracle Cloud services are hosted. You don't need to request an upgrade to be able to use the new features they come to you automatically. Here's an overview of new features and enhancements added recently to improve your Oracle MySQL Cloud Service experience.

### Topics:

- July 2018
- **[March 2018](#page-1-0)**
- [February 2018](#page-1-0)
- [January 2018](#page-1-0)
- [December 2017](#page-1-0)
- [October 2017](#page-2-0)
- [September 2017](#page-2-0)
- [August 2017](#page-3-0)
- [July 2017](#page-3-0)
- [May 2017](#page-4-0)
- [April 2017](#page-4-0)
- [March 2017](#page-4-0)
- [December 2016](#page-4-0)
- [November 2016](#page-5-0)

### Release 18.3.2 — July 2018

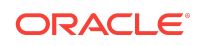

<span id="page-1-0"></span>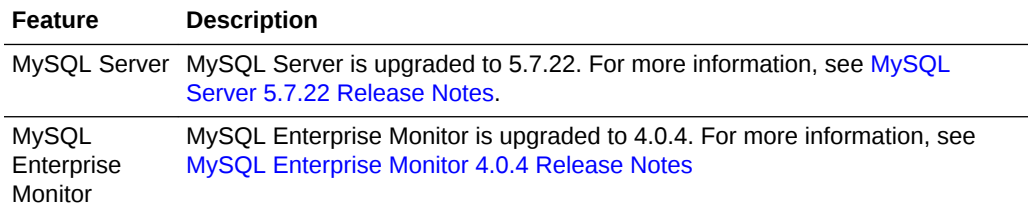

#### Release 18.1.6 — March 2018

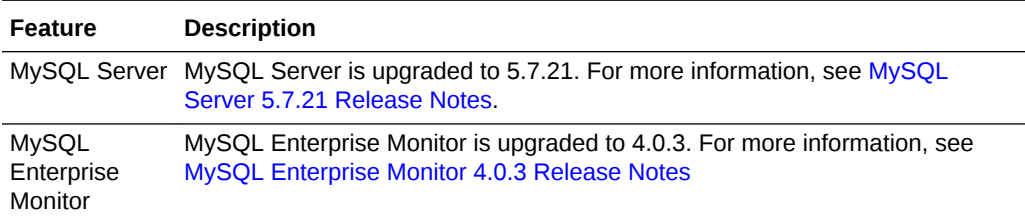

### Release 18.1.4 — February 2018

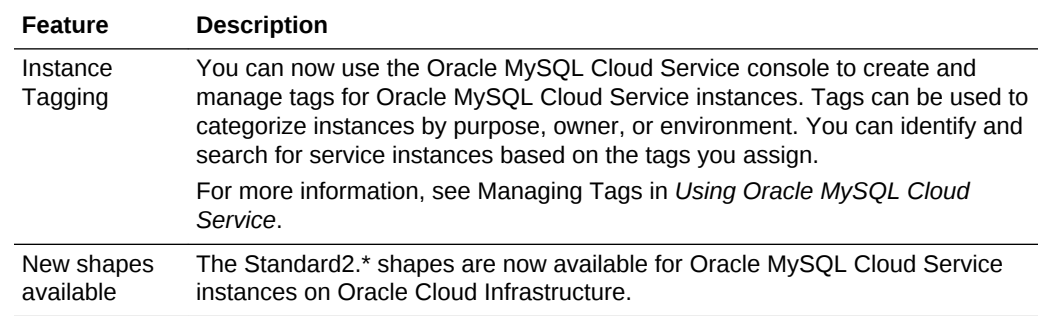

### Release 18.1.2 — January 2018

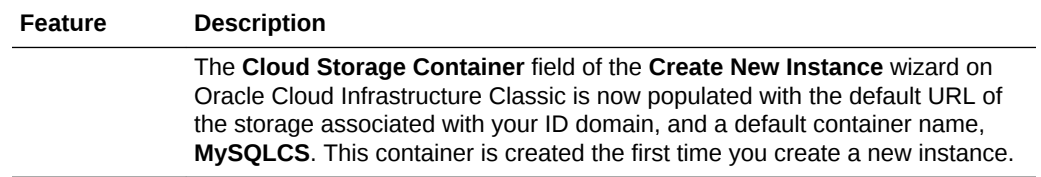

### Release 17.4.6 — December 2017

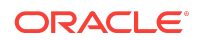

<span id="page-2-0"></span>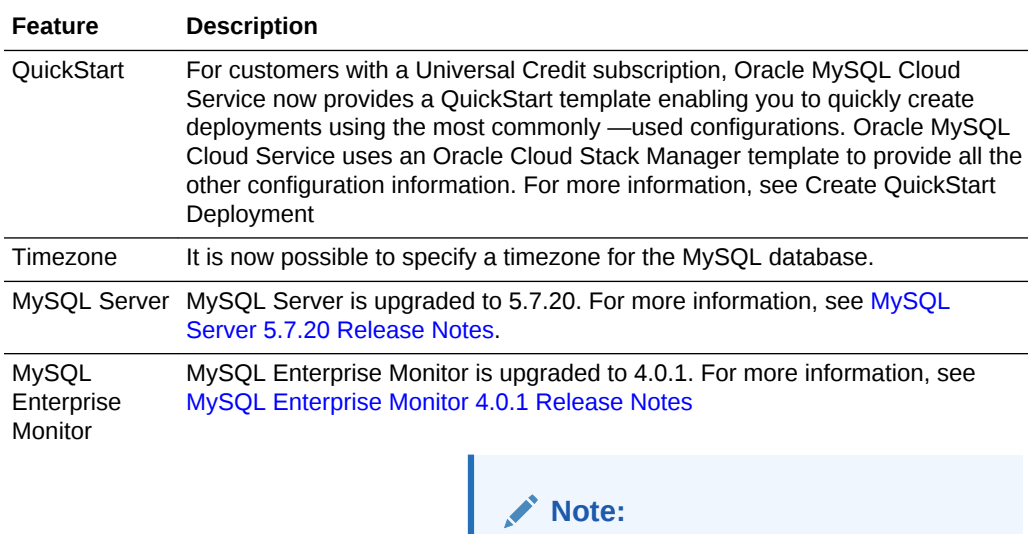

MySQL Enterprise Monitor 4.0 is a major upgrade. It is strongly recommended you familiarize yourself with the many changes to the user interface and functionality. For more information, see [MySQL Enterprise Monitor 4.0 User](https://dev.mysql.com/doc/mysql-monitor/4.0/en/) [Guide](https://dev.mysql.com/doc/mysql-monitor/4.0/en/) and [MySQL Enterprise 4.0](https://dev.mysql.com/doc/relnotes/mysql-monitor/4.0/en/) [Release Notes](https://dev.mysql.com/doc/relnotes/mysql-monitor/4.0/en/).

#### Release 17.4.2 — October 2017

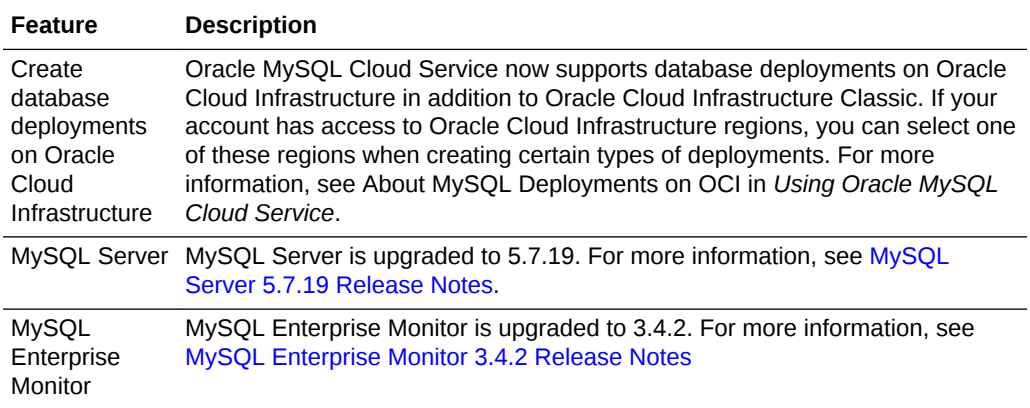

### Release 17.3.5 — September 2017

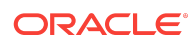

<span id="page-3-0"></span>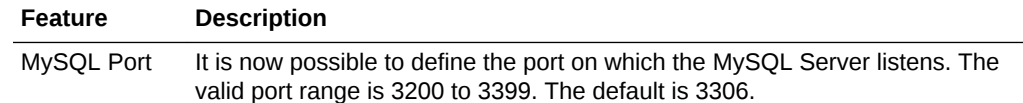

# Release 17.3.3 — August 2017

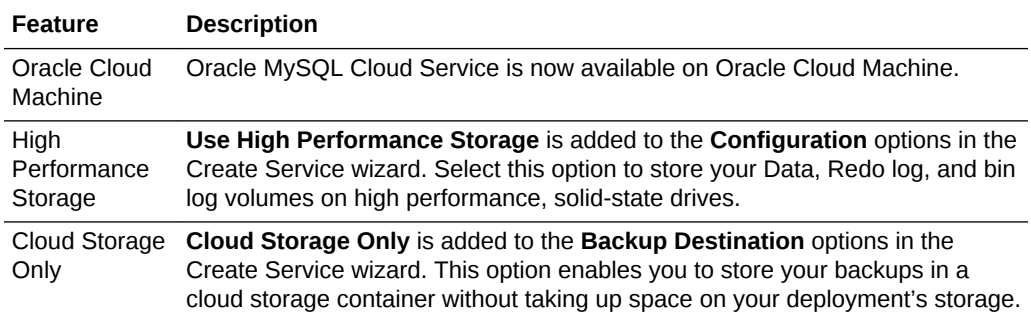

# Release 17.3.1 — July 2017

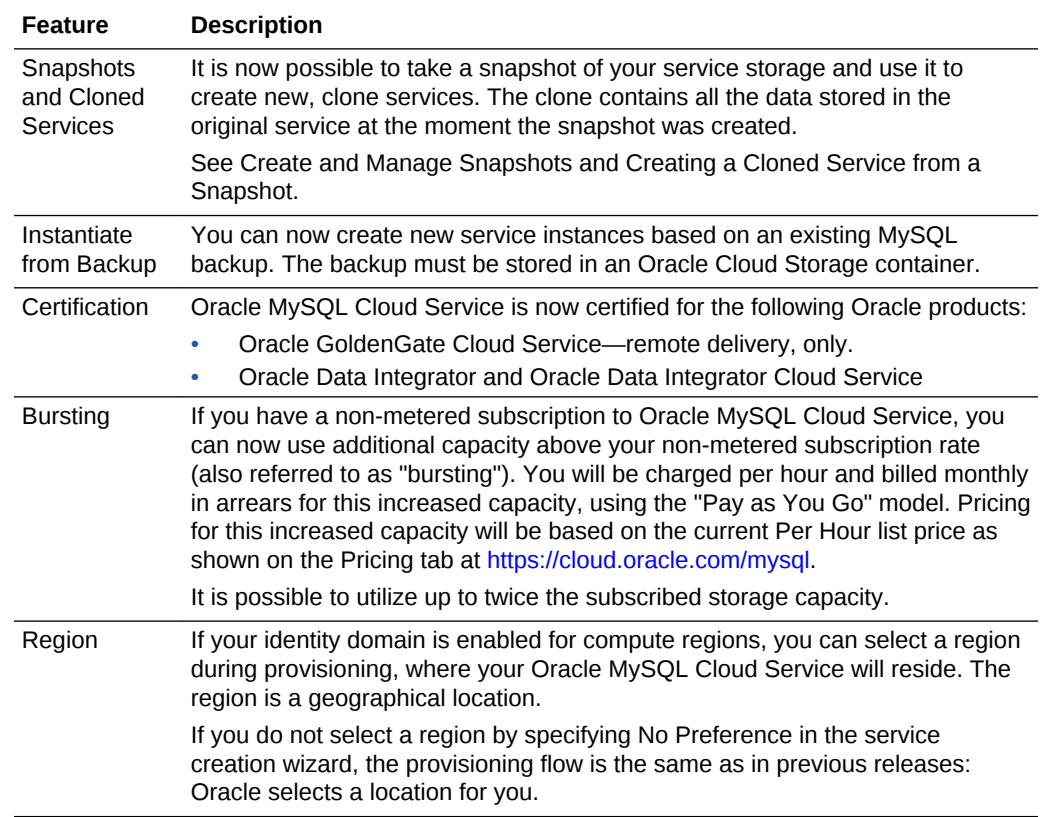

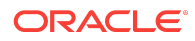

<span id="page-4-0"></span>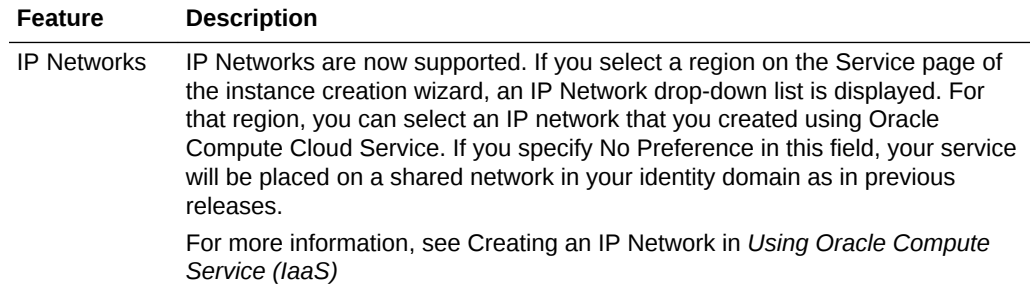

### Release 17.2.3 — May 2017

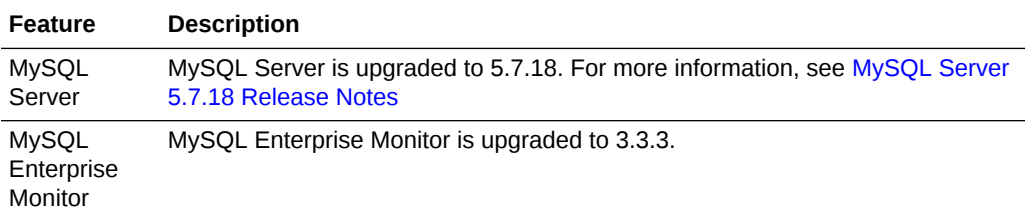

## Release 17.2.1 — April 2017

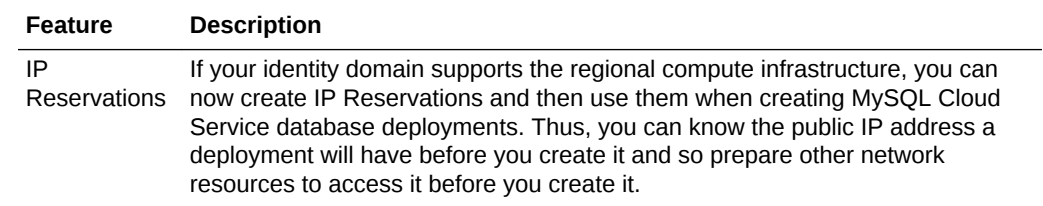

#### Release 17.1.5 — March 2017

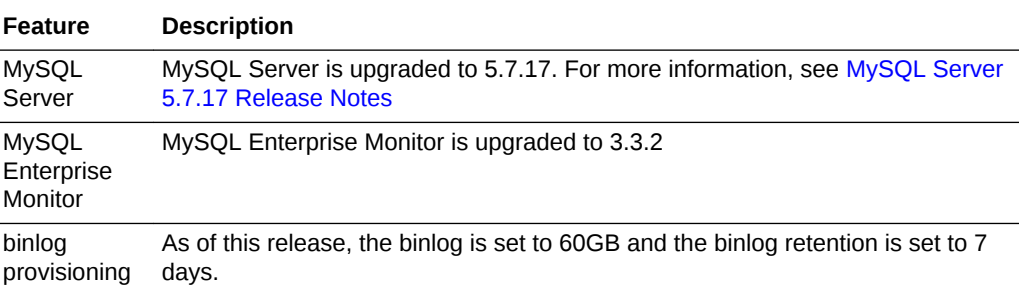

#### Release 16.4.5 — December 2016

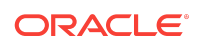

<span id="page-5-0"></span>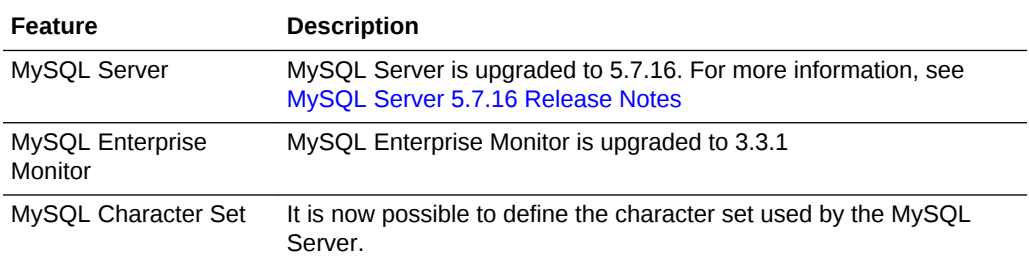

#### Release 16.4.3 — November 2016

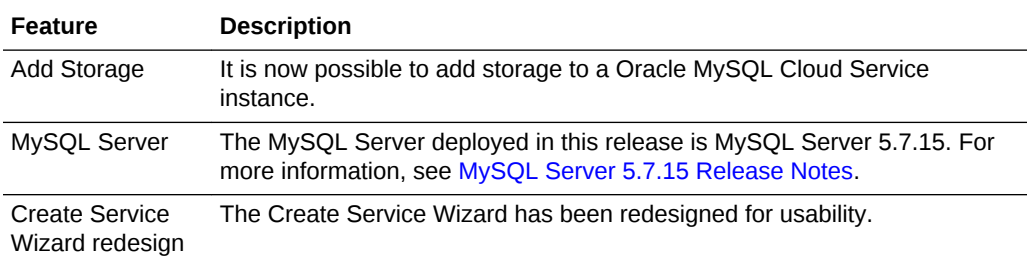

Oracle® Cloud What's New for Oracle MySQL Cloud Service, E79867-16

Copyright © 2016, 2018, Oracle and/or its affiliates. All rights reserved.

This software and related documentation are provided under a license agreement containing restrictions on use and disclosure and are protected by intellectual property laws. Except as expressly permitted in your license agreement or allowed by law, you may not use, copy, reproduce, translate, broadcast, modify, license, transmit, distribute, exhibit,<br>perform, publish, or display any part, in a interoperability, is prohibited.

The information contained herein is subject to change without notice and is not warranted to be error-free. If you find any errors, please report them to us in writing.

If this is software or related documentation that is delivered to the U.S. Government or anyone licensing it on behalf of the U.S. Government, then the following notice is applicable:

U.S. GOVERNMENT END USERS: Oracle programs, including any operating system, integrated software, any programs installed on the hardware, and/or documentation, delivered to U.S. Government end users are "commercial computer software" pursuant to the applicable Federal Acquisition Regulation and agency-specific supplemental regulations. As such, use, duplication, disclosure, modification, and adaptation of the programs, including any operating system, integrated software, any programs installed on the hardware, and/or documentation, shall be subject to license terms and license restrictions applicable to the programs. No other rights are granted to the U.S. Government.

This software or hardware is developed for general use in a variety of information management applications. It is not developed or intended for use in any inherently dangerous applications, including applications that may create a risk of personal injury. If you use this software or hardware in dangerous applications, then you shall be responsible to take<br>all appropriate fail-safe, backup, redun use of this software or hardware in dangerous applications.

Oracle and Java are registered trademarks of Oracle and/or its affiliates. Other names may be trademarks of their respective owners.

Intel and Intel Xeon are trademarks or registered trademarks of Intel Corporation. All SPARC trademarks are used under license and are trademarks or registered trademarks of SPARC International, Inc. AMD, Opteron, the AMD logo, and the AMD Opteron logo are trademarks or registered trademarks of Advanced Micro Devices. UNIX is a registered trademark of The Open Group.

This software or hardware and documentation may provide access to or information about content, products, and services from third parties. Oracle Corporation and its affiliates are not responsible for and expressly disclaim all warranties of any kind with respect to third-party content, products, and services unless otherwise set forth in an applicable<br>agreement between you and Oracle. Oracle Cor party content, products, or services, except as set forth in an applicable agreement between you and Oracle.

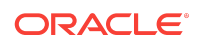